**Minnesota Population Center** Training and Development

# IPUMS – HigherEd Extraction and Analysis

# Exercise 2 - Stata

OBJECTIVE: Gain an understanding of how an IPUMS dataset is structured and how it can be leveraged to explore your research interests. This exercise will use the IPUMS dataset to explore the factors that affect student loan debt and the relatedness between highest degree and work activities.

# **IPUMS – Higher Ed Training and Development**

### *Research Questions*

What are the most common work activities for scientists and engineers in the US? What factors are most important when predicting remaining student loan debt for college graduates?

### *Objectives*

- Explore a sample of variables from IPUMS-HIGHER ED
- Analyze the data using example code

### *IPUMS Variables*

- GENDER: Respondent's gender
- WAPRI: Primary work activity
- AGEP: Age
- **MINRTY: Minority indicator**
- GOVSUP: Indicator of government support for work
- DGRDG: Degree type of respondent's highest degree
- BAFLN: Financial support during bachelor's degree included loans
- UGBALPB: Balance left on undergraduate student loans
- UGLOANPB: Total amount of undergraduate student loans

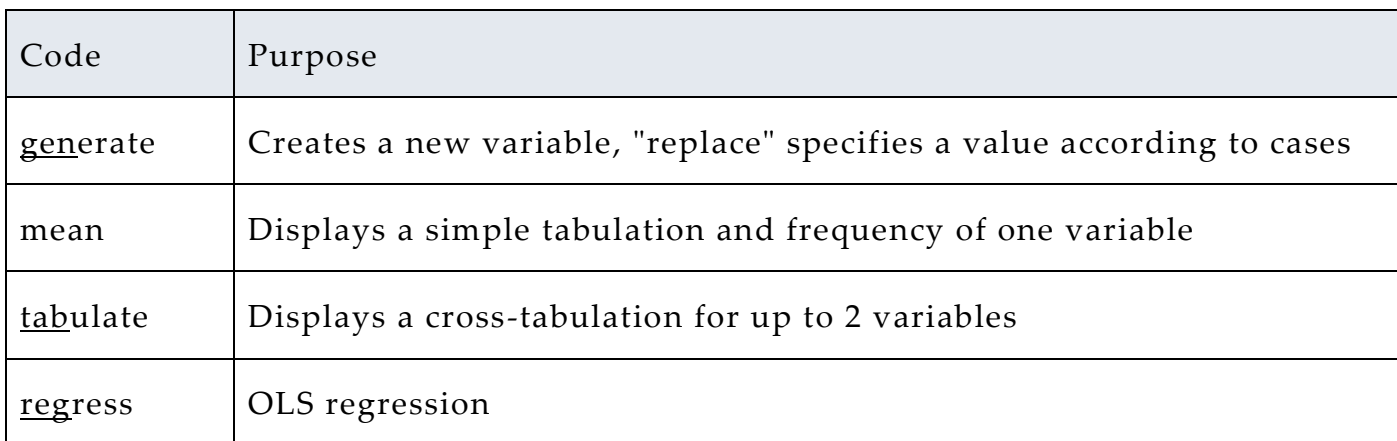

### *Stata Code to Review*

### *Review Answer Key (page 6)*

### *Common Mistakes to Avoid*

1 Not changing the working directory to the folder where your data is stored

2 Mixing up = and = = ; To assign a value in generating a variable, use "=". Use "= =" to specify a case when a variable is a desired value using an *if* statement.

3 Forgetting to put [weight=*weightvar*] into square brackets

# *Registering with IPUMS*

Go to [http://highered.ipums.org,](http://sestat.ipums.org/) click on "Register to Use IPUMS-HIGHER ED" and apply for access. On login screen, enter email address and password and submit it!

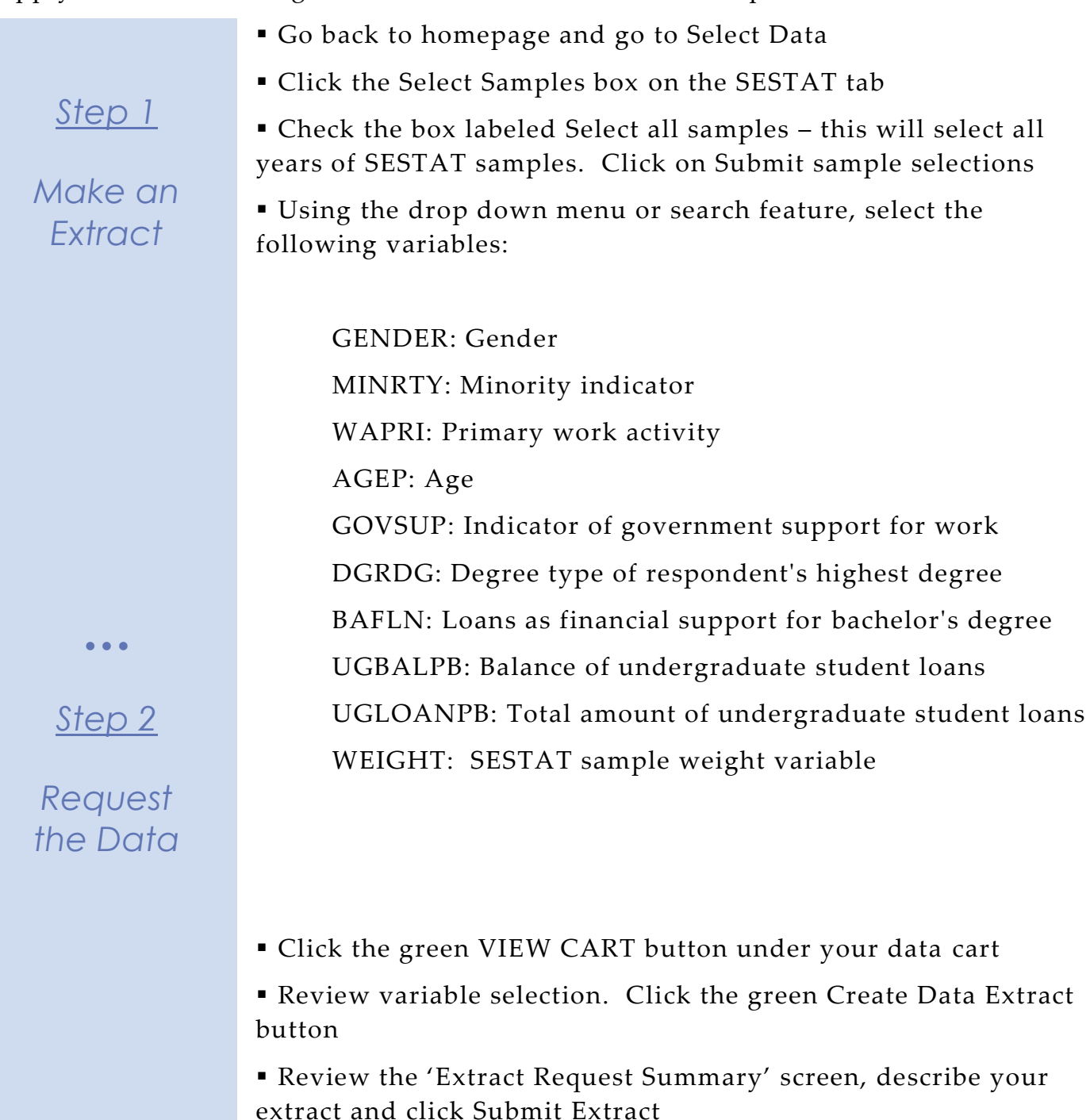

You will get an email when the data is available to download

 To get to the page to download the data, follow the link in the email, or follow the Download and Revise Extracts link on the homepage

# *Getting the data into your statistics software*

The following instructions are for Stata. If you would like to use a different stats package, see: [http://highered.ipums.org/highered/extract\\_instructions.shtml](http://sestat.ipums.org/sestat/extract_instructions.shtml)

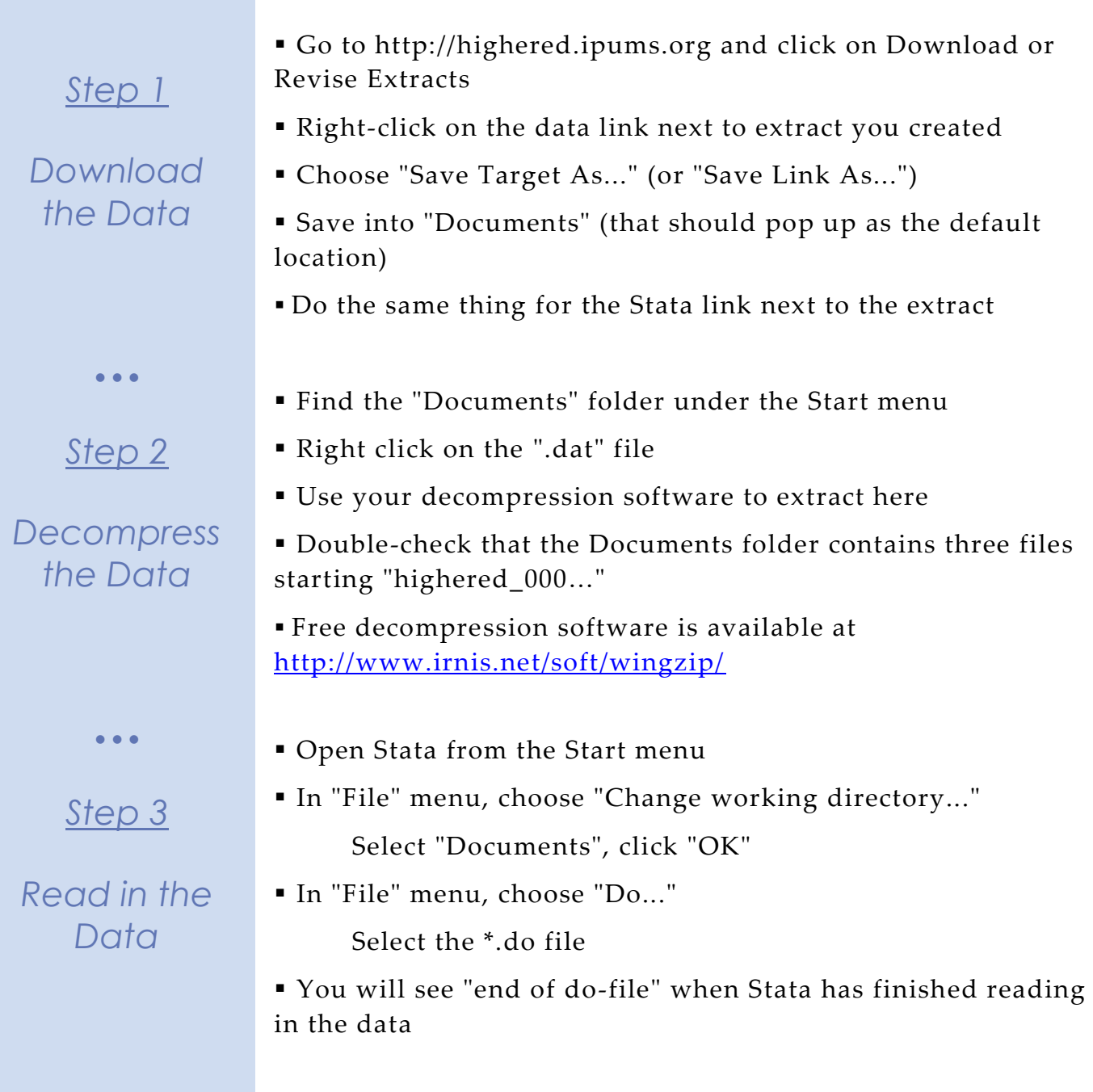

# *Analyze the Sample – Part I Frequencies*

*Step 1*

*Analyze the Data* **A**) On the website, find the codes page for the DGRDG variable and write down each code value, and what category each code represents.

**B**) Describe the kind of information WAPRI provides. \_\_\_\_\_\_\_\_\_\_\_\_\_\_\_\_\_\_\_\_\_\_\_\_\_\_\_\_\_\_\_\_\_\_\_\_\_\_\_\_\_\_\_\_\_\_\_\_

**C**) What were the top three most common work activities for SESTAT respondents in 2010? \_\_\_\_\_\_\_\_\_\_\_\_\_\_\_\_\_\_\_\_\_\_\_\_\_\_

tab wapri if year == 2010 & wapri < 90, sort

**D**) What were the top three most common work activities for SESTAT respondents in 2010 whose highest degree was a doctorate?

*Step 2*

 $\bullet$   $\bullet$   $\bullet$ 

*Weighting the Data*

tab wapri if year =  $2010 \&$  wapri < 90  $&$  dgrdg = 3, sort

### Using weights (WEIGHT)

In order to find a nationally representative estimate of doctorate recipients, we need to use a frequency weight. The above analysis finds frequencies specific to the survey samples, but a weight adjusts the analysis to be representative of the US target population for each year. The variable WEIGHT is specifically adjusted to analyze the entire SESTAT sample in a particular year.

**A**) How many doctorate recipients nationally had an occupation in which the primary work activity was teaching?

**B)** What proportion of doctorate recipients nationally had an occupation in which the primary work activity was basic research?

\_\_\_\_\_\_\_\_\_\_\_\_\_\_\_\_\_\_\_\_\_\_\_\_\_\_\_\_\_\_\_\_\_\_\_\_\_\_\_\_\_\_\_\_\_\_\_\_\_\_\_\_\_\_\_\_\_\_

\_\_\_\_\_\_\_\_\_\_\_\_\_\_\_\_\_\_\_\_\_\_\_\_\_\_\_\_\_\_\_\_\_\_\_\_\_\_\_\_\_\_\_\_\_\_\_\_\_\_\_\_\_\_\_\_\_\_

Page

प

```
replace weight = round(weight)
tab wapri if year = 2010 \& wapri < 90 & dgrdg = 3
[w=weight], sort
```
# *Analyze the Sample – Part II Relationships in the Data*

**A**) What is the universe for GOVSUP?

*Section 1*

*Crosstabs* 

**B**) What percentage of the science and engineering workforce in the United States received funding from the federal government for their work? Note that we are excluding respondents who were out of universe for GOVSUP.

\_\_\_\_\_\_\_\_\_\_\_\_\_\_\_\_\_\_\_\_\_\_\_\_\_\_\_\_\_\_\_\_\_\_\_\_\_\_\_\_\_\_\_\_\_\_\_\_\_\_\_

tab year govsup if govsup < 90 [w=weight], row

**C**) Do doctorate or bachelor's degree holders tend to receive federal funding for their work? \_\_\_\_\_\_\_\_\_\_\_\_\_\_\_\_\_\_\_\_\_\_\_\_\_\_

tab dgrdg govsup if govsup < 90  $\&$  year = 2010 [w=weight], row

\_\_\_\_\_\_\_\_\_\_\_\_\_\_\_\_\_\_\_\_\_\_\_\_\_\_\_\_\_\_\_\_\_\_\_\_\_\_\_\_\_\_\_\_\_\_\_\_\_\_\_\_

**D**) How many individuals in the science and engineering workforce in 1999 used loans from lending institutions to finance their bachelor's degree?

tab year bafln if bafln < 90 [w=weight], row

# *Analyze the Sample – Part II Relationships in the Data*

*Section 2 Means Regression*  $\bullet$   $\bullet$   $\bullet$ *Complete! Check your Answers!* **A**) What is the average amount of remaining undergraduate loans for those who used loans to finance their undergraduate degree in 1999? \_\_\_\_\_\_\_\_\_\_\_\_\_\_\_\_\_\_\_\_\_\_\_\_\_\_\_\_\_\_\_\_\_\_\_\_\_\_\_\_\_\_\_\_\_\_\_\_\_ **B**) What is the average amount of total undergraduate loans borrowed for those who used loans to finance their undergraduate degree in 1999? \_\_\_\_\_\_\_\_\_\_\_\_\_\_\_\_\_\_\_\_\_\_\_\_\_\_\_\_ *Note: We exclude zeros from original loans, but not from the remaining balance. We want to include the people who paid off the loans, not the ones who never took out loans.* **C**) Now let's use some common variables to predict the value of the remaining undergraduate student loans of the science and engineering workforce in 1999. \_\_\_\_\_\_ reg ugbalpb agep gender minrty [fw=weight] if ugbalpb < 999990 & year == 1999 mean ugbalpb if ugbalpb < 999990 & year == 1999 [fw=weight] mean ugloanpb if ugloanpb > 0 & ugloanpb < 999990 & year == 1999 [fw=weight]

Page  $\bm{\mathcal{S}}$ 

# *ANSWERS - Analyze the Sample – Part I Frequencies*

*Step 1*

*Analyze the Data* **A**) On the website, find the codes page for the DGRDG variable and write down each code value, and what category each code represents.  $1 = Bachelor's$  2 = Master's 3 = Doctorate  $4$  = Professional  $5$  = Other

**B**) Describe the kind of information WAPRI provides. The work activity the respondent performs for the majority of his/her job.

**C**) What were the top three most common work activities for SESTAT respondents in 2010? \_ Management and Administration, Professional Services, Teaching \_\_\_

tab wapri if year  $= 2010 \&$  wapri < 90, sort

 $\bullet$   $\bullet$   $\bullet$ 

*Step 2*

*Weighting the Data*

**D**) What were the top three most common work activities for SESTAT respondents in 2010 whose highest degree was a doctorate? \_ Teaching, Basic research, Management and Administration\_\_

tab wapri if year =  $2010 \&$  wapri < 90  $\&$  dgrdg = 3, sort

### Using weights (WEIGHT)

In order to find a nationally representative estimate of doctorate recipients, we need to use a frequency weight. The above analysis finds frequencies specific to the survey samples, but a weight adjusts the analysis to be representative of the US target population for each year. The variable WEIGHT is specifically adjusted to analyze the entire SESTAT sample in a particular year.

**A**) How many doctorate recipients nationally had an occupation in which the primary work activity was teaching? 234,630

**B)** What proportion of doctorate recipients nationally had an occupation in which the primary work activity was basic research? \_17.7%\_

Page

 $\overline{\phantom{1}}$ 

```
replace weight = round(weight)
tab wapri if year = 2010 \& wapri < 90 \& dgrdg = 3[w=weight], sort
```
# *ANSWERS - Analyze the Sample – Part II Relationships in the Data*

**A**) What is the universe for GOVSUP in 2010? \_\_\_\_Worked during calendar year 2009

*Section 1*

*Crosstabs* 

**B**) What percentage of the science and engineering workforce in the United States received funding from the federal government for their work in 2010? Note that we are excluding respondents who were out of universe for GOVSUP. \_ 16.15%

tab year govsup if govsup < 90 [w=weight], row

**C**) Do doctorate or bachelor's degree holders tend to receive federal funding for their work? \_\_\_Doctorates 30% (vs Bachelors, of which only 14.1% receive funding)\_\_\_\_\_

tab dgrdg govsup if govsup < 90  $\&$  year = 2010 [w=weight], row

**D**) How many individuals in the science and engineering workforce in 1999 had used loans from lending institutions to finance their bachelor's degree? \_\_\_\_\_\_\_\_\_48.95%

tab year bafln if bafln < 90 [w=weight], row

# *ANSWERS - Analyze the Sample – Part II Relationships in the Data*

**A**) What is the average amount of remaining undergraduate loans for those who used loans to finance their undergraduate degree in 1999? \_\_\_\_\_\$7088.90\_\_\_\_\_\_\_\_\_\_\_\_\_\_\_\_\_\_\_\_\_\_\_\_\_\_\_\_\_\_\_

*Section 2*

*Means*

mean ugbalpb if ugbalpb < 999990 & year == 1999 [fw=weight]

**B**) What is the average amount of total undergraduate loans borrowed for those who used loans to finance their undergraduate degree in 1999? \_\_\_\_\_\$8948.18\_\_\_\_\_\_\_\_\_\_\_\_\_\_

mean ugloanpb if ugloanpb > 0 & ugloanpb < 999990 & year  $= 1999$  [fw=weight]

*Note: We exclude zeros from original loans, but not from the remaining balance. We want to include the people who paid off the loans, not the ones who never took out loans.*

*Regression*

**C**) Now let's use some common variables to predict the value of the remaining undergraduate student loans of the science and engineering workforce in 1999. (Coefficients below)

reg ugbalpb agep gender minrty [fw=weight] if ugbalpb < 999990 & year == 1999

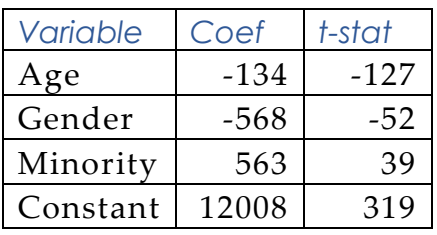